## **Problemstellung**

Ein Großteil der Lehre in der Humangenetik im Düsseldorfer Curriculum Medizin stützt sich auf die Bereitstellung von interaktiv zu bearbeitenden Lernmaterialien über die CASUS-Plattform. Diese Form der ortsunabhängigen Lernmöglichkeit und zielgerichteten Klausurvorbereitung wird von den Studierenden sehr geschätzt. Die CASUS-Plattform ist seit über 5 Jahren nicht weiterentwickelt worden. Die Einbindung in die Lernplattformen der Universität ist umständlich und fehleranfällig. Mittlerweile steht mit Articulate Storyline ® eine weitaus komfortablere Möglichkeit zur Verfügung, interaktive Lerninhalte online zur Verfügung zu stellen. Daher wurden die in der Humangenetik in der Lehre verwendeten CASUS-Fälle in Articulate Storyline® migriert und in ihrer Funktionalität verbessert.

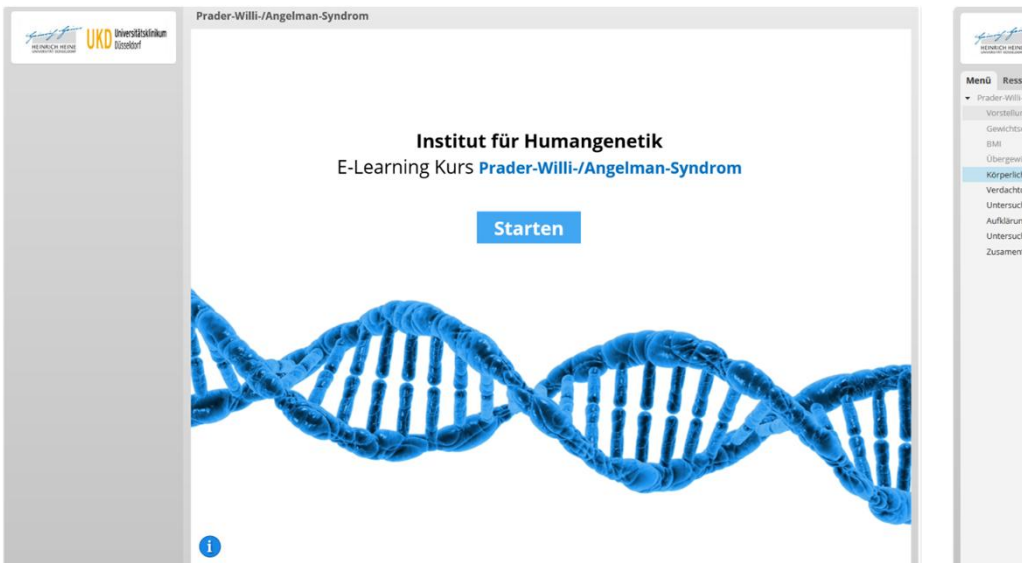

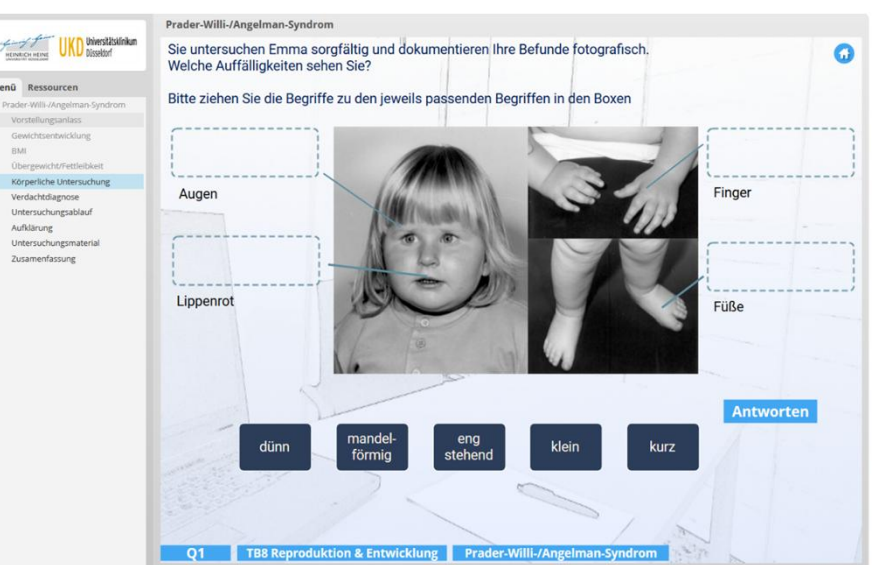

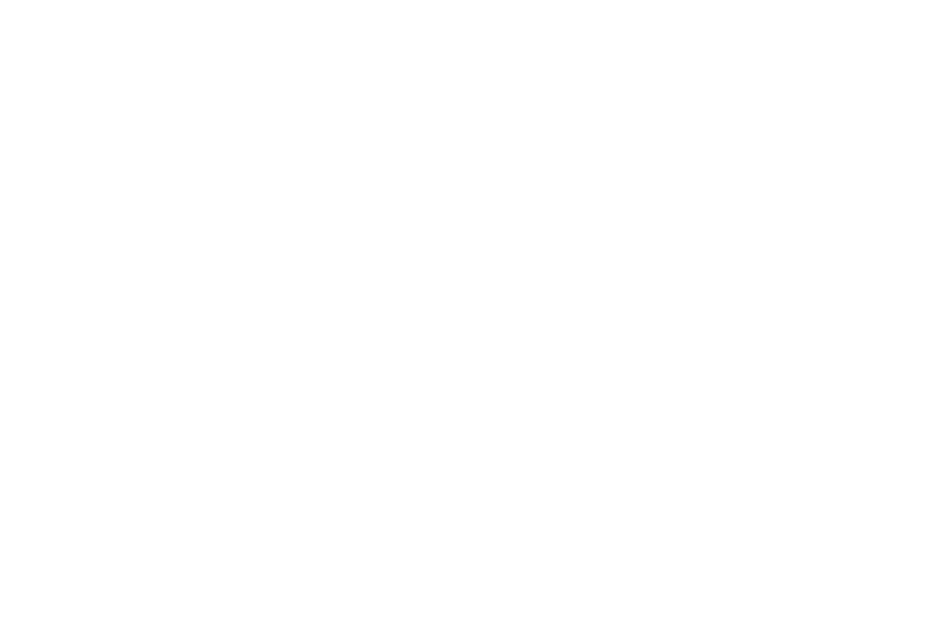

# **Zielsetzung**

- Erhöhung der gestalterischen Möglichkeiten für die Präsentation von interaktiven Lerninhalten
- Ausweitung der interaktiven Anteile der Lerninhalte
- Verbesserung der Verfügbarkeit fallbasierter **Lerninhalte**
- Verbesserung des Erscheinungsbildes der Lernangebote

Für das Praktikum "Zytogenetik" wurde eine interaktive Karyotypisierung entwickelt. In diesem Kurs lernen die Studierenden, Chromosomen zu bewerten, Karyogramme online zu erstellen und zytogenetische Befunde gemäß der internationalen Nomenklatur zu beschreiben (Abbildungen 3a-c).

# **Vorgehen und Ergebnis**

Insgesamt wurden 19 CASUS-Fälle in Articulate Storyline ® migriert. Die migrierten Lernkarten wurden in eine HTMLbasierte Anwendung exportiert und als Sharable Content Object Reference Module (SCORM) in ILIAS zur Verfügung gestellt. Die Folien sind mit unterschiedlichen interaktiven Frage-Antwort-Möglichkeiten gestaltet (Abbildungen 1ac).

Alle Fälle sind im Lernraum Humangenetik nach den jeweiligen Studienabschnitten Q1 und Q2 gegliedert zusammengefasst. Mittels einer Verknüpfung werden die Kurse in den ILIAS-Ordnern der jeweiligen Themen- und Studienblöcke für die Bearbeitung durch die Studierenden bereitgestellt (Abbildungen 2a-c). Im Lernraum Humangenetik stehen die Kurse für eine Wiederholung des Lernstoffs und gezielten Vorbereitung auf Nachprüfungen zur Verfügung.

## **Zusammenfassung**

- **Mit Articulate Storyline® können eLearningangebote vielseitig gestaltet werden.**
- **Die Einbindung in ILIAS als SCORM erlaubt eine einfache Verwaltung der Kurse.**
- **Die Programmierung ist aufwändig.**

Institut für Humangenetik Universitätsklinikum Düsseldorf Tawalbeh, Mahmoud – Entwicklung und Programmierung Rieder, Harald – Konzeption und Entwicklung

Heinrich-Heine-Universität eTeaching-Netzwerktreffen 2018

Spainway Jeines **HEINRICH HEINE** UNIVERSITÄT DÜSSELDORF

**Projektleitung: Prof. Dr. med. Harald Rieder**

# **Migration von CASUS-Fällen in Articulate Storyline®**

Abb. 1a: Startfolie des eLearning-Kurses "Prader-Willi-/Angelman-Syndrom".

### Abb. 1b:

Lernkarte mit Gliederungsansicht des Kurses und Drag and drop-Anworten für die Zuordnung klinischer Auffälligkeiten bei der Syndrom-Diagnostik.

Abb. 1c: Sortier-Antwort für die Beschreibung von Abläufen in der Mitose. Eine eingebundene Animation erläutert den Ablauf der Mitose.

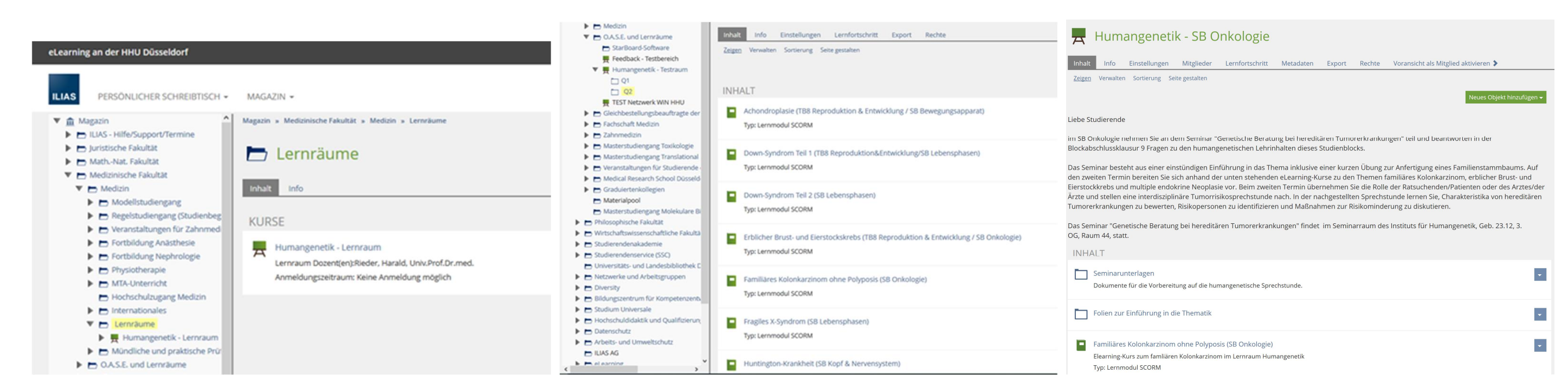

Abb. 2a: Integration der Kurse in ILIAS über den Lernraum Humangenetik.

Abb. 2b: Ausschnitt aus dem Inhaltsverzeichnis der eLearning-Kurse im Fach Humangenetik im Abschnitt Q2.

### Abb. 2c:

Verknüpfung der eLearning Kurse mit den jeweiligen Ordnern der Studienblöcke (SB), hier SB Onkologie.

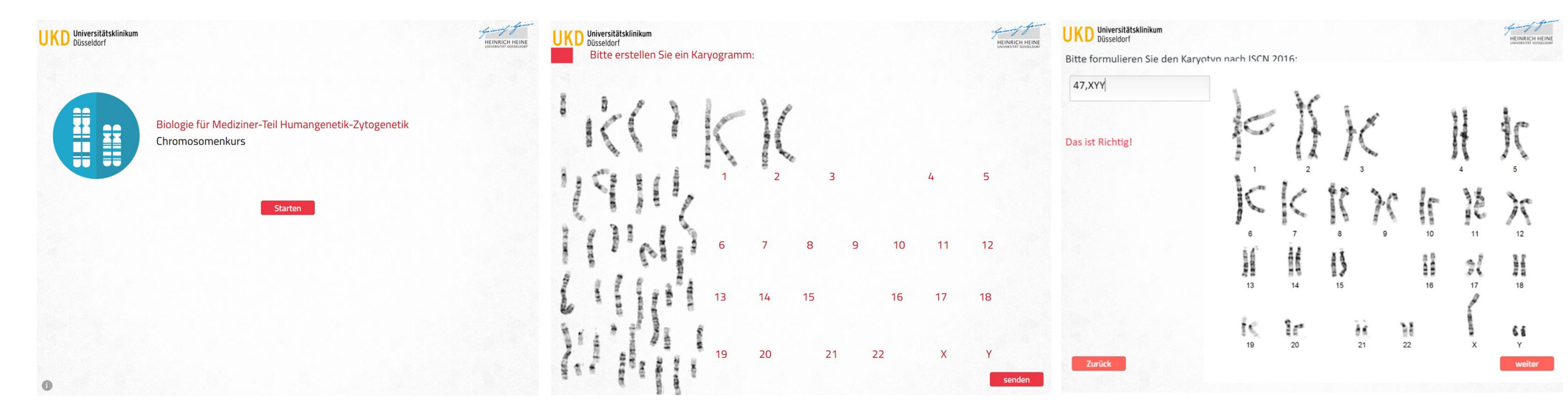

Abb. 3a: Startseite des Chromosomenkurses zur interaktiven Karyotypisierung.

Abb. 3b:

Ungeordnete Chromosomen und Karyogrammvorlage für die online-Karyotypisierung.

Abb. 3c:

Fertiges Karyogramm einschließlich Karyotypformel und Rückmeldung des Systems.